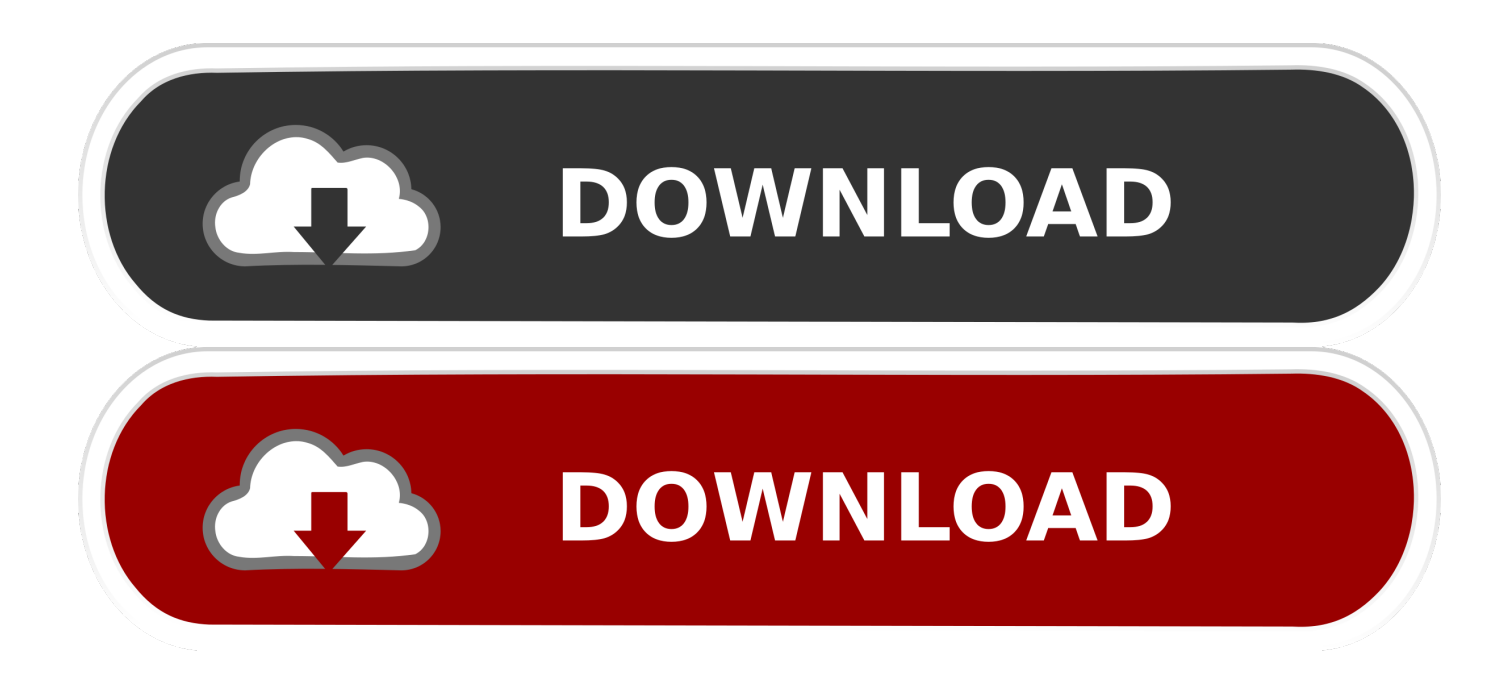

[BIM 360 Plan IPad App 2010 Scaricare Codice Di Attivazione 32 Bits Italiano](https://tlniurl.com/1qlqcc)

[ERROR\\_GETTING\\_IMAGES-1](https://tlniurl.com/1qlqcc)

[BIM 360 Plan IPad App 2010 Scaricare Codice Di Attivazione 32 Bits Italiano](https://tlniurl.com/1qlqcc)

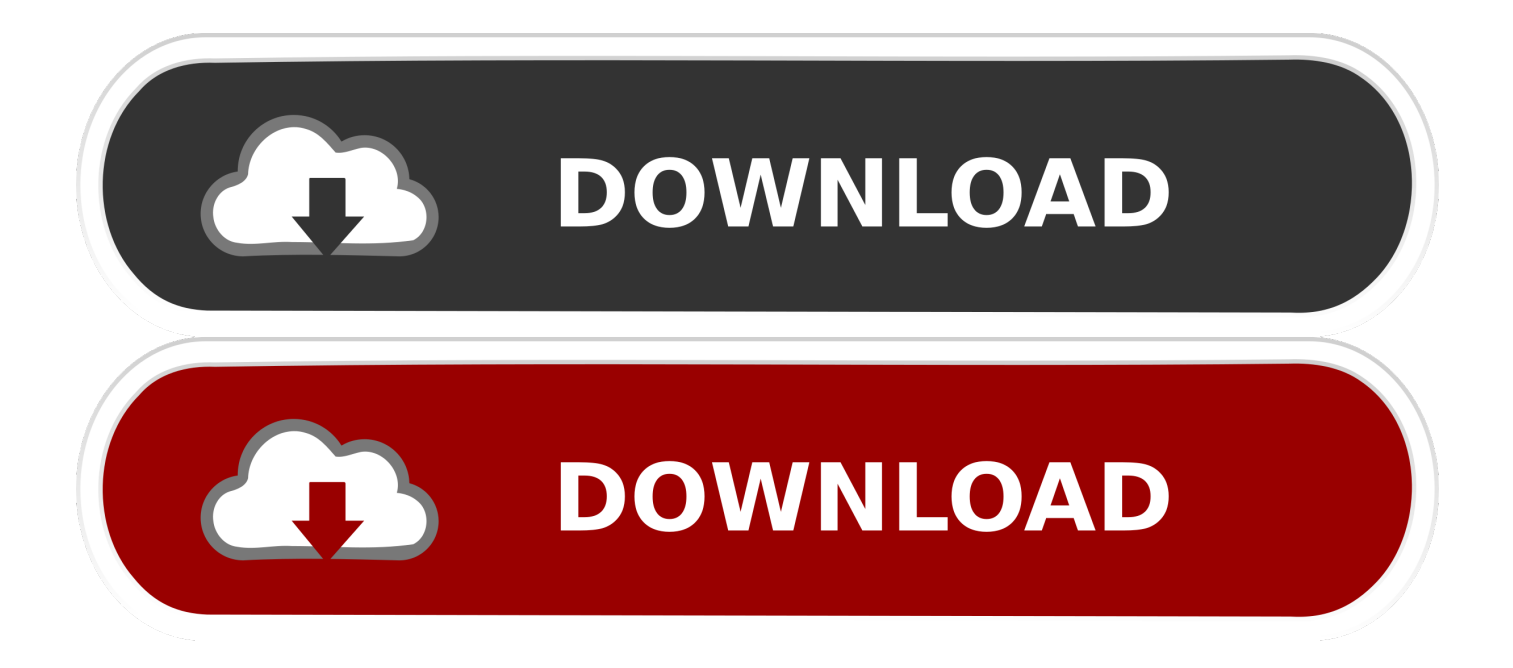

Esta atualização inclui melhorias básicas ao nível da app e do desempenho. ... Descarregar - iTunes 12.4.3 para Windows (64 bits – para placas de vídeo mais antigas) ... Descarregar o iTunes 12.1.3 para Windows (32 bits). Esta atualização permite-lhe sincronizar o iPhone, iPad ou iPod touch com o iOS 9 ... 19/07/2010.. Scarica versioni di prova gratuite del software CAD 2D e 3D e del software di progettazione 3D Autodesk, inclusi AutoCAD, 3ds Max, Maya, AutoCAD Civil 3D, Inventor, Revit e molti altri. ... Italia. Sei stato reindirizzato alla pagina corrispondente del sito locale, dove puoi trovare i prezzi e le ... BIM 360 Plan iPad app.. Plan Lean Construction and Production Planning. Layout Field Layout and ... Explore our 70+ software integrations to connect with BIM 360. See all integrations.. BIM 360 Team enables architects, engineers and their project stakeholders to work efficiently together in a centralized cloud workspace. Start your project today!. AutoCAD mobile app is a CAD viewer for viewing, creating, editing, and sharing ... Download a free AutoCAD mobile app trial for Windows 10, iOS, or Android. ... Draft, edit, mark up, and measure plans at the job site or on the go. ...

=https://videos.autodesk.com/zencoder/content/dam/autodesk/www/products/infraworks-360/ .... Per scaricare AutoCAD gratis tramite Autodesk Student, collegati al sito Web ... Dopo qualche minuto ti verrà inviato un link per attivare l'account. ... e infine la lingua (puoi scegliere anche l'italiano) in cui deve essere tradotto il software. ... e insegnanti di usufruire delle sue app AutoCAD disponibili per Android e iOS senza ... a3e0dd23eb